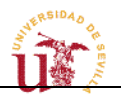

# Procedimiento de Control y Acceso a los Espacios TIC del

CRAI

Antonio de Ulloa

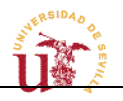

# **Contenidos:**

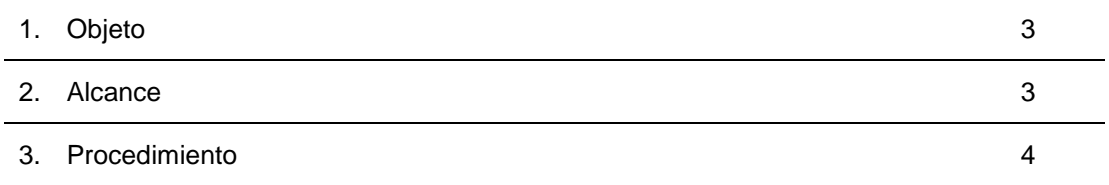

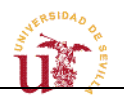

### **1 OBJETO**

Este documento tiene por objeto establecer el procedimiento para el control del acceso y vigilancia de las Espacios TIC en el CRAI Antonio de Ulloa del Campus de Reina Mercedes.

# **2 ALCANCE**

Este procedimiento alcanza a las zonas TIC que están bajo la gestión técnica de la UNITIC del CRAI Antonio de Ulloa. A continuación se detallan los espacios afectadas por este procedimiento:

#### **Planta Segunda**

- **Aula TIC 1** : Capacidad: 25 personas/equipos; Horario: 8 a 21h; Uso: docencia/aprendizaje
- **Aula TIC 2** : Capacidad: 30 personas/equipos; Horario: 8 a 21h; Uso: docencia/aprendizaje
- **Aula TIC 3** : Capacidad: 30 personas/equipos; Horario: 8 a 21h; Uso: docencia/aprendizaje
- **Aula TIC 4** : Capacidad: 42 personas/equipos; Horario: 8 a 21h; Uso: docencia/aprendizaje

#### **Planta Tercera:**

• **Aula de Aprendizaje TIC 5** : Capacidad: 23 personas/12 equipos; Horario: 8 a 21h; Uso: docencia/aprendizaje activo

• **Aula de Aprendizaje TIC 6** : Capacidad: 37 personas/19 equipos; Horario: 8 a 21h; Uso: docencia/aprendizaje activo

• **Aula de Aprendizaje TIC 7** : Capacidad: 21 personas/11 equipos; Horario: 8 a 21h; Uso: docencia/aprendizaje activo

• **Aula de Aprendizaje TIC 8** : Capacidad: 15 personas/8 equipos; Horario: 8 a 21h; Uso: docencia/aprendizaje activo

• A**ula de Aprendizaje TIC 9** : Capacidad: 19 personas/10 equipos; Horario: 8 a 21h; Uso: docencia/aprendizaje activo

#### **Planta Cuarta:**

• **Seminario 1** : Capacidad: 6 personas; Horario: 8 a 21h; Uso: trabajo en grupo / videoconferencia IP

• **Seminario 2** : Capacidad: 6 personas; Horario: 8 a 21h; Uso: trabajo en grupo / videoconferencia IP

• **Seminario 3** : Capacidad: 6 personas; Horario: 8 a 21h; Uso: trabajo en grupo / videoconferencia IP

• **Sala de Videoconferencia/Aula de Docencia Avanzada** : Capacidad: 12 personas; Horario: 8 a 21h; Uso: videomulticonferencia IP y entorno de trabajo colaborativo AccessGrid

La Dirección del CRAI propone centralizar en la Conserjería el control del acceso a los Espacios TIC del edificio por parte de los docentes.

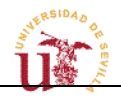

## **3 PROCEDIMIENTO**

El procedimiento constará de los siguientes pasos:

1) El profesor CON RESERVA de espacio TIC del edificio se personará en la Conserjería del CRAI para solicitar el acceso al aula que tiene asignada (reserva que puede ser consultada vía web a través de [http://apoyotic.us.es/reservas/craiau\)](http://apoyotic.us.es/reservas/craiau)

2) El personal de Conserjería abrirá las aulas según programación cinco minutos antes de su uso; en caso necesario acompañará al docente al aula correspondiente.

Si esto no fuera posible, entregará la llave al profesor para que acceda al aula y hará una anotación en el libro de registro.

Transcurridos 5-10 minutos sin que hubiera comenzado la clase, se procederá al cierre del aula. Aquellos profesores que llegaran más tarde, deberán solicitar en Conserjería la reapertura de la misma.

En caso de que el personal de Conserjería no se encontrara en la planta baja, se pondrá a disposición del profesorado un par de números de teléfono a los que poder llamar para solicitar dicha reapertura.

Se solicita al profesorado que informe al personal de Conserjería sobre cualquier finalización anticipada de una clase, de modo que la puerta del aula pueda ser cerrada de manera inmediata.

También se solicita que se informe de cualquier cambio o cancelación de una reserva, mediante un mensaje a la dirección gestionreservascraiulloa@listas.us.es, con el propósito de no abrir el aula correspondiente.

3) Si el profesor no dispone de reserva previa o lo que solicita en Conserjería es contactar con el personal de apoyo TIC para recibir asesoramiento sobre las aulas TIC, se le redirigirá a las dependencias del Personal de Apoyo TIC, o a su localización mediante los teléfonos correspondientes (13253 – 20833 – 10714 – 20834).

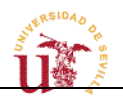

4) Cuando termina la actividad programada el profesor cierra el aula y, en su caso, devuelve la llave en la Conserjería registrándose la devolución de la misma. En el caso de no disponer de llave, será el personal de Conserjería el encargado del cierre del espacio. Si el profesor reporta algún tipo de incidencia con respecto a las instalaciones de las aulas TIC (aire acondicionado, sistema eléctrico, etc.), el personal de Conserjería lo notificará al Responsable del CRAI para la cumplimentación del parte correspondiente.

5) A última hora de la tarde cuando cesan las actividades, el personal de Conserjería comprueba que las aulas y otros espacios TIC quedan cerrados y sin incidencias.

6) El profesor de un aula u otro espacio TIC podrá requerir en cualquier momento soporte o asesoramiento durante su docencia del Personal de Apoyo TIC. Para ello, o bien habrá acordado la presencia de dicho personal en su aula durante la actividad, o bien contactará directamente con él por vía telefónica a los teléfonos 13253 – 20833 – 10714 – 20834.

7) Los mandos de los retroproyectores de las aulas TIC de la segunda planta estarán disponibles en las mesas destinadas a los profesores. Las pizarras digitales serán activadas previamente a su uso en el momento de la apertura del aula y el mando estará disponible en Conserjería.

8) Si detecta alguna anomalía (problemas eléctricos, aire acondicionado, rotuladores, …) o requiera la activación de un servicio previamente no solicitado (megafonía, micrófono, …) puede dirigirse en primera instancia al personal de Conserjería (teléfono 20835) o, en su defecto, al Personal de Apoyo TIC (teléfonos 13253 – 20833 – 10714 – 20834).